## Spring Quartz [Manually](http://thedoc2015.westpecos.com/goto.php?q=Spring Quartz Manually Trigger Job) Trigger Job >[>>>CLICK](http://thedoc2015.westpecos.com/goto.php?q=Spring Quartz Manually Trigger Job) HERE<<<

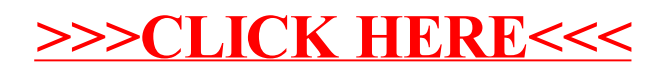